## МИНИСТЕРСТВО ОБРАЗОВАНИЯ И МОЛОДЕЖНОЙ ПОЛИТИКИ СВЕРДЛОВСКОЙ ОБЛАСТИ

Муниципальное дошкольное образовательное учреждение «Центр развития ребенка - детский сад №2 «Радуга Детства»

ПРИНЯТ: Педагогическим советом МДОУ «ПРР №2 «Радуга Детства» Протокол № 1 от 30.08.2022,

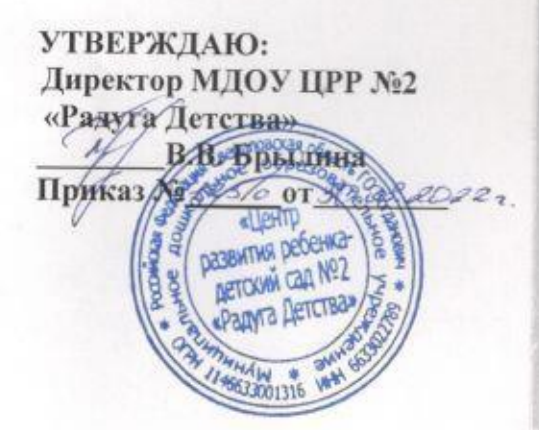

#### ДОПОЛНИТЕЛЬНАЯ ОБЩЕРАЗВИВАЮЩАЯ ПРОГРАММА Технической направленности ПО РАЗВИТИЮ НАВЫКОВ РАБОТЫ В ГРАФИЧЕСКОМ РЕДАКТОРЕ «Paint» «От точки до пейзажа»

Для детей 5-6 лет Срок реализации: 1 год

Компьютер является эффективным техническим средством, при помощи которого можно значительно разнообразить воспитание и обучение и всесторонне развивать ребенка. Программа «От точки до пейзажа» вам в этом поможет. Желаю успеха! С уважением Сидорова Анастасия Викторовна

Составитель: Сидорова Анастасия Викторовна, воспитатель первая квалификационная категория

ГО Богданович, 2022г.

# **СОДЕРЖАНИЕ**

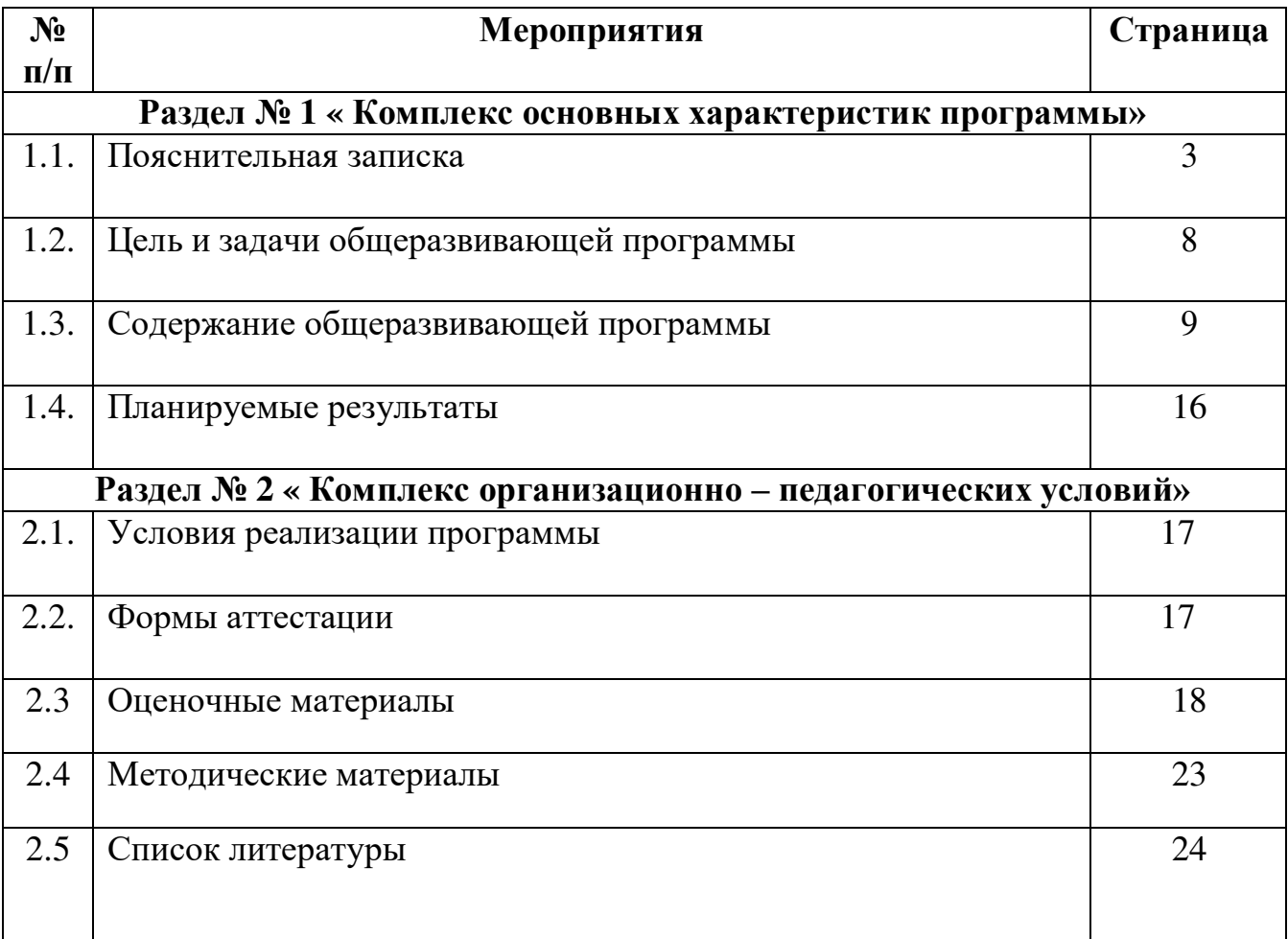

#### **1. КОМПЛЕКС ОСНОВНЫХ ХАРАКТЕРИСТИК ПРОГРАММЫ**

#### **1.1. ПОЯСНИТЕЛЬНАЯ ЗАПИСКА**

*«Овладевать знаниями надо в детстве, ибо то, что будет запечатлено в раннем возрасте останется в памяти навсегда»*

*Направленность* общеразвивающей программы – техническая.

Мир компьютеров все больше и больше вторгается в нашу жизнь. Использование новых информационных технологий требует хорошей компьютерной подготовки, причем проникновение в этот удивительный мир человек может начать не только окончив школу, но и гораздо раньше. Сегодня человек с помощью компьютеров создает мультипликационные фильмы, издает книги, регулирует движение самолетов и поездов, делает сложнейшие операции на сердце, может по останкам черепа воссоздать образ древнего человека или животного. Компьютер прочно вошел в нашу повседневную жизнь.

Родители жалуются на то, что не могут *«оторвать»* своих чад от компьютерных игр. Вероятно, дело в том, что дети просто не знают, как использовать компьютер во благо для своего развития. Проведенные опросы детей, показали, что 98% детей есть компьютеры. И они используют его в каком - либо виде деятельности: играют в компьютерные игры, умея при этом включать компьютер и выключать. Проводя при этом около  $1,5 - 2$  часа в день за играми. Но используется это время недостаточно рационально с точки зрения обучения и развития творческой личности. Именно поэтому предложенная программа курса компьютерной графики направлена на расширение представлений дошкольников о возможностях использования компьютера для своего творческого самовыражения.

Нестандартные подходы к организации изобразительной деятельности удивляют и восхищают детей, вызывая стремление заниматься таким интересным делом.

**Актуальность Программа курса компьютерной графики «От точки до пейзажа»** Психологическая готовность к жизни в информационном обществе, начальная компьютерная грамотность, культура использования персонального компьютера как средства решения задач деятельности, становятся сейчас необходимыми каждому человеку независимо от профессии.

Каждый человек, для осуществления своей деятельности, должен освоить в процессе непрерывного образования не только традиционные, но и новейшие средства. Современное общество живет среди постоянно увеличивающегося потока информации, который каждые несколько лет практически удваивается. Не утонуть в этом информационном море, а, точно ориентируясь, решать практические задачи человеку помогает компьютер. В сегодняшних условиях информатизации общества, педагоги и родители, должны быть готовы к тому, что при поступлении в школу ребенок столкнется с применением вычислительной техники. Поэтому необходимо заранее готовить его к предстоящему взаимодействию с образовательными информационными технологиями.

Педагогическая целесообразность программы «От точки до пейзажа» в

том, что она предназначена для освоения дошкольниками основных навыков использования компьютера в игровой деятельности, развития у них логического мышления и творческих способностей. На занятиях ребята учатся общаться, высказывать свое мнение, работать в группе, получают первоначальные знания о вычислительной технике, о построении простейших алгоритмов и моделей, на первоначальном уровне знакомятся с элементами теории множеств и логическими построениями. Дети приобретают навыки работы с доступными программными средствами.

Дошкольный возраст является периодом активной социализации личности, именно в этом возрасте появляется потребность познавать и накапливать опыт. Программа позволит расширить кругозор обучающихся за счет усвоения новых знаний, умений и навыков, а так же позволит выявить и поддержать одаренных детей, так как она направлена на развитие индивидуальных информационных интересов и склонностей, познавательных и творческих возможностей обучающихся. Дополнительная программа «От точки до пейзажа» разработана в соответствии с ФЗ РФ «Об образовании» от

29.12. 2012г. № 273-ФЗ, распоряжение Правительства РФ от 29.05.2015 г. №996-р г. «Стратегия развития воспитания в РФ на период до 2025 года», приказом Министерства образовании и науки РФ от 29.08.2013г. № 1008 «Об утверждении Порядка организации и осуществления образовательной деятельности по дополнительным общеобразовательным программам», постановлением Главного государственного санитарного врача РФ от 04.07.2014 №41 об утверждении САНПИН 2.4.4.3172-14 «Санитарноэпидемиологические требования к устройству, содержанию и организации режима работы образовательных организаций дополнительного образования детей», приложением к письму министерства образования и науки Самарской области от 03.09.2015г. № мо-16-09-01/ 826-ту, что позволяет организовать образовательный процесс с учетом современных требований заказчиков образовательных услуг.

**Отличительными особенностями** Особенность данной программы и ее педагогическая новизна, заключается в том, что зачастую образовательные программы такие, как «Paint», «Word» и другие, направлены на обучение школьников, а данная программа модифицирована под возраст и особенности дошкольников.

Для подготовки детей к жизни в современном информационном обществе в первую очередь необходимо развивать логическое мышление, способность к анализу (вычленению структуры объекта, выявлению взаимосвязей и принципов организации) и синтезу (созданию новых моделей).

Умение для любой предметной области выделить систему понятий, представить их в виде совокупности значимых признаков, описать алгоритмы типичных действий улучшает ориентацию человека в этой предметной области и свидетельствует о его развитом логическом мышлении.

**Новизна программы** заключается в том, что в основной образовательной программе детского сада, нет раздела знакомство с компьютером, в Федеральном государственном стандарте такого раздела тоже нет. В социальной ситуации развития дошкольника компьютер есть и его постоянно окружают разнообразные электронные гаджеты. Новизна программы состоит в том, что разработанное содержание программы направлены на знакомство и приобретения первоначальных навыков работы на компьютере.

*Адресат Программы:* В реализации программы участвуют дети в возрасте 5-6 лет.

#### **Старший дошкольный возраст 5-6 лет**

Программа рассчитана на детей 5-6 лет. Характерной особенностью данного возраста является развитие познавательных и мыслительных психических процессов: внимания, мышления, воображения, памяти, речи, внимания. В процессе занятий дошкольников на компьютере улучшается их память и внимание.

На протяжении дошкольного возраста преобладающим у ребенка является непроизвольное внимание, они не могут осознанно стараться запомнить тот или иной материал. И только на яркие вещи ребенок непроизвольно обращает внимание. И здесь компьютер просто незаменим, так как передает информацию в привлекательной для детей форме, что не только ускоряет запоминание содержания, но и делает его осмысленным и долговременным.

Произвольное внимание начинает у ребенка развиваться только к концу дошкольного возраста. Тогда ребенок начинает его сознательно направлять и удерживать на определенных предметах и объектах. Память.

Происходит развитие произвольной зрительной и слуховой памяти. Память начинает играть ведущую роль в организации психических процессов. Развитие мышления. Более высокого уровня достигает развитие нагляднообразного мышления и начинает развиваться логическое мышление, что способствует формированию способности ребенка выделять существенные свойства и признаки предметов окружающего мира, формированию способности сравнения, обобщения, классификации.

Развитие воображения. Идет развитие творческого воображения, этому способствуют различные игры, неожиданные ассоциации, яркость и конкретность представляемых образов и впечатлений сфере развития речи расширяется активный словарный запас и развивается способность использовать в активной речи различные сложно-грамматические конструкции. Занятия на компьютере имеют большое значение для развития не только интеллекта, но и моторики. В любых играх, от самых простых до сложных, необходимо учиться нажимать пальцами на определенные клавиши, что способствует развитию мелкой мускулатуры рук и моторики детей.

**Объём программы-** 38 часов в год.

- Модуль «Знакомство с компьютером и программой «Paint» количество занятий 7;

- Модуль «Мастерская художника» - количество занятий 19;

- Модуль «Юный дизайнер» - количество занятий 12.

#### **Форма обучения** – очная.

.

Занятия проводятся с количеством детей по количеству компьютеров (2 подгруппы по три человека).

#### **Особенности организации образовательного процесса:**

#### **- формы реализации - традиционная**

#### **- организационные формы обучения – групповые**

**Режим занятий -** занятия проводятся из расчета: 1академический час, который равен 25 минутам, 1 раз в неделю, во 2-ю половину дня.

# **1.2. ЦЕЛИ И ЗАДАЧИ ОБЩЕРАЗВИВАЮЩЕЙ ПРОГРАММЫ**

Цель программы – создать условия для освоения основ компьютерной грамотности в условиях проектно-творческой деятельности, овладение старшими дошкольниками элементарными навыками работы на компьютере. Основные задачи программы: обучение ребенка работе на компьютере в графическом редакторе «Paint».

Для Реализации цели решаются следующие задачи:

#### **1. Образовательные:**

- формировать систему знаний, понятий, обеспечивающих возможность работы на компьютере;

-формировать интерес обучающихся к освоению компьютерных технологий через использование компьютера как инструмента эффективной обработки информации

навыков работы с персональным компьютером;

- познакомить детей с основными свойствами информации;

- научить их приемам организации информации.

#### **2. Развивающие:**

- способствовать расширению кругозора обучающихся, устранению психологического барьера «человек - компьютер»;

- раскрывать творческие способности и наклонности детей;

- развивать память, внимание, наблюдательность, абстрактное и логическое мышление;

- развивать творческие и рациональные подходы к решению задач.

#### **3. Воспитательные**:

- формировать умения работать в группе, самостоятельно оценивать и анализировать свою деятельность и других обучающихся;

- воспитывать собранность, организованность, аккуратность в выполнении поставленных задач;

-воспитывать культуру общения, бережное отношение к имуществу.

# **1.3. СОДЕРЖАНИЕ ОБЩЕРАЗВИВАЮЩЕЙ ПРОГРАММЫ**

# *Учебный- тематический план* **Учебная нагрузка для детей 5-6 лет**

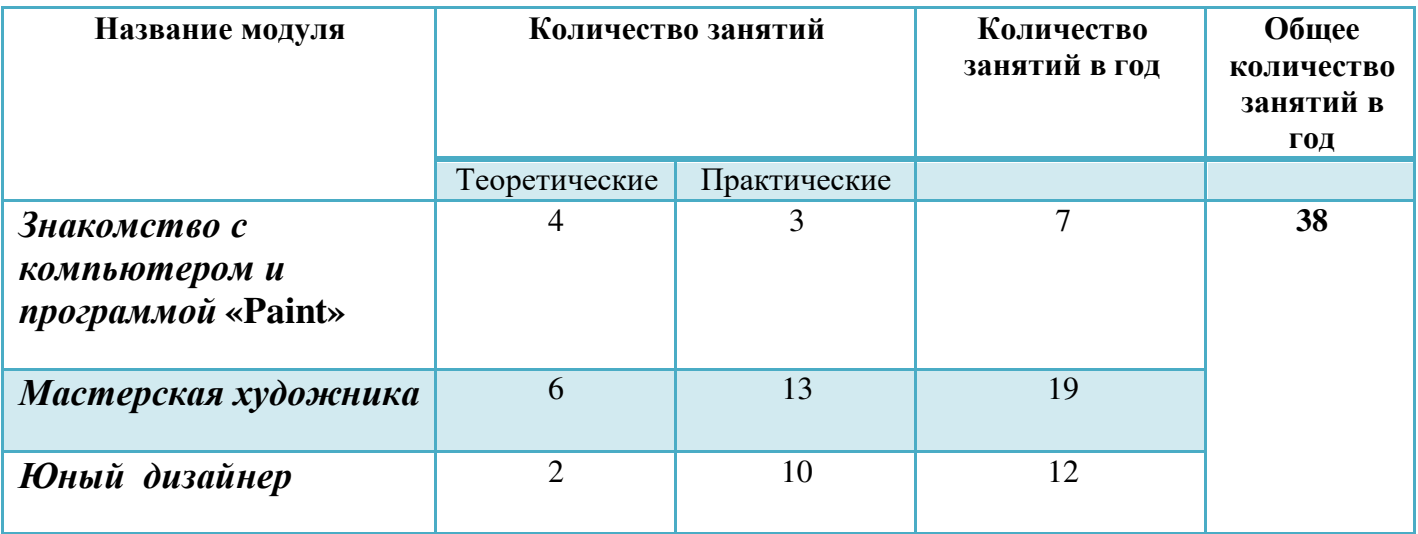

# *Содержание учебно-тематического плана подгрупповой работы для детей 5-6 лет*

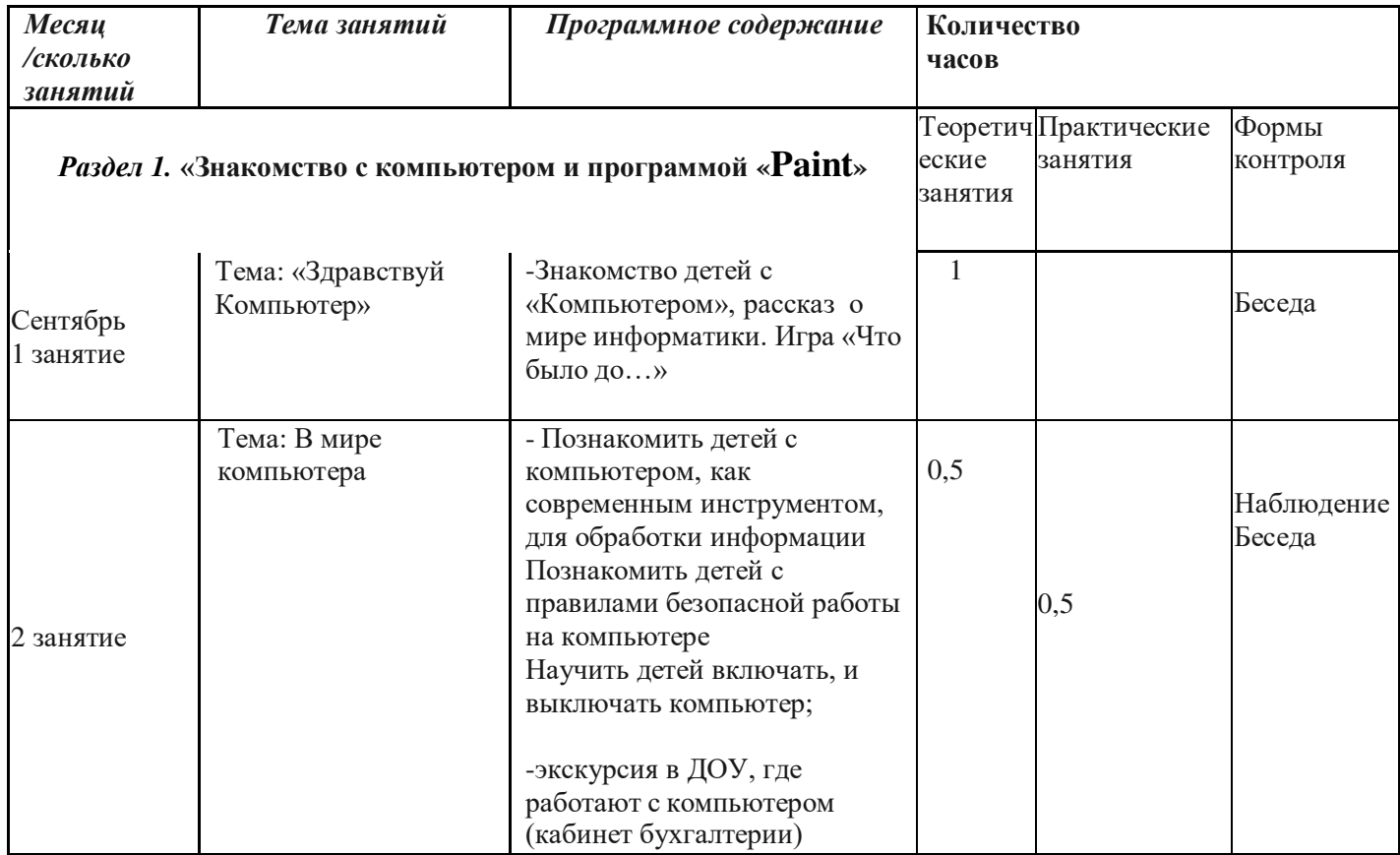

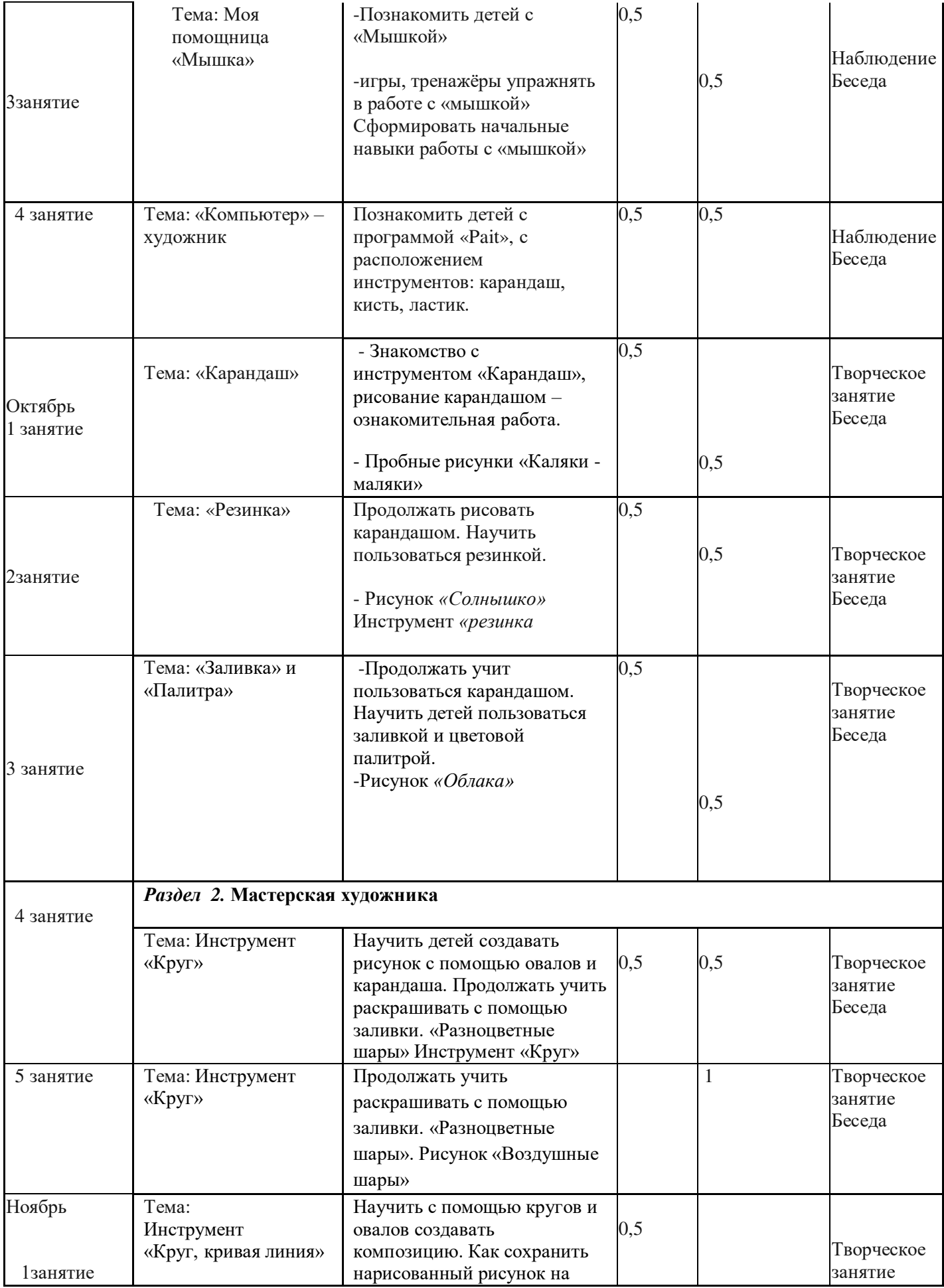

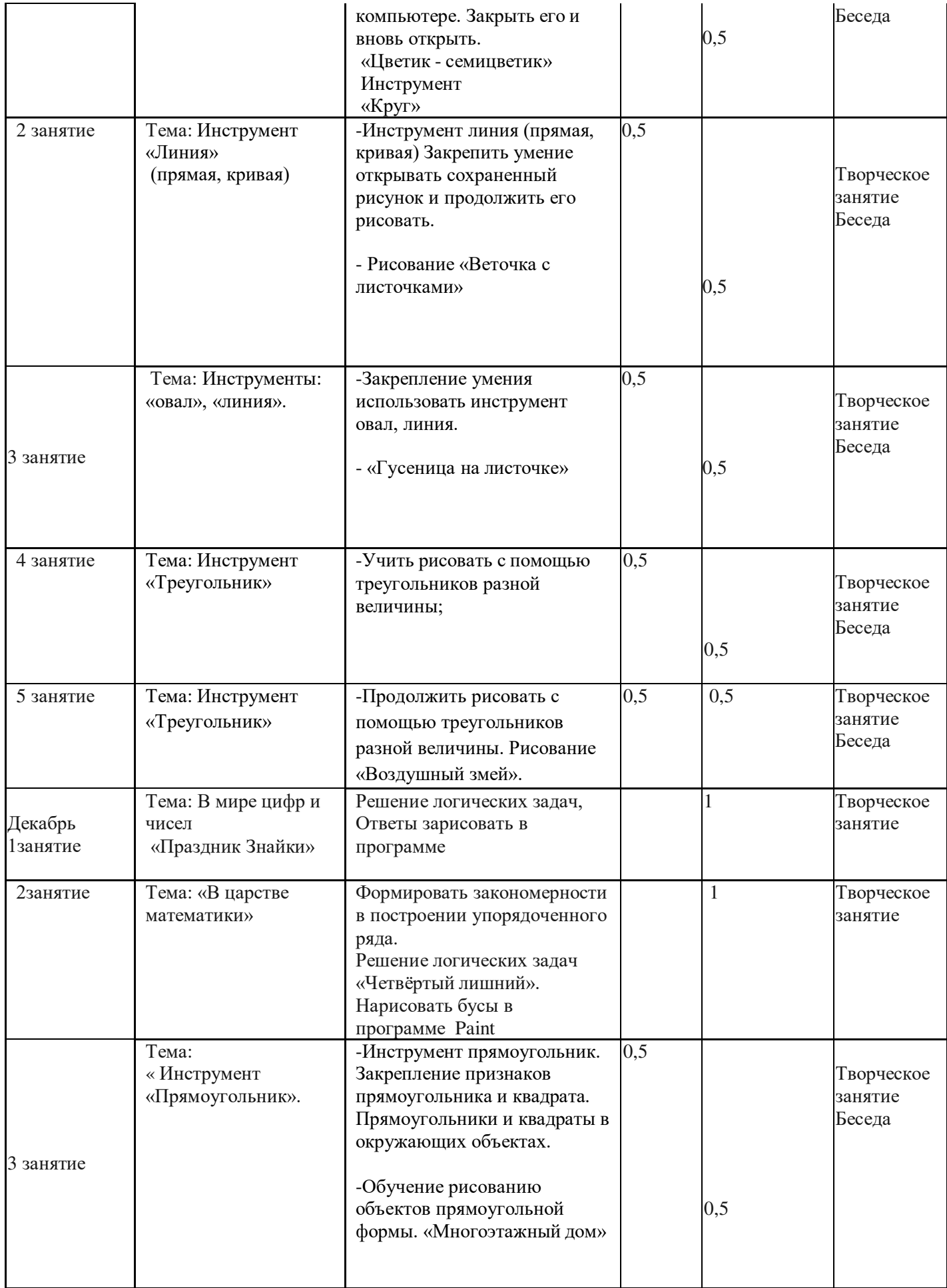

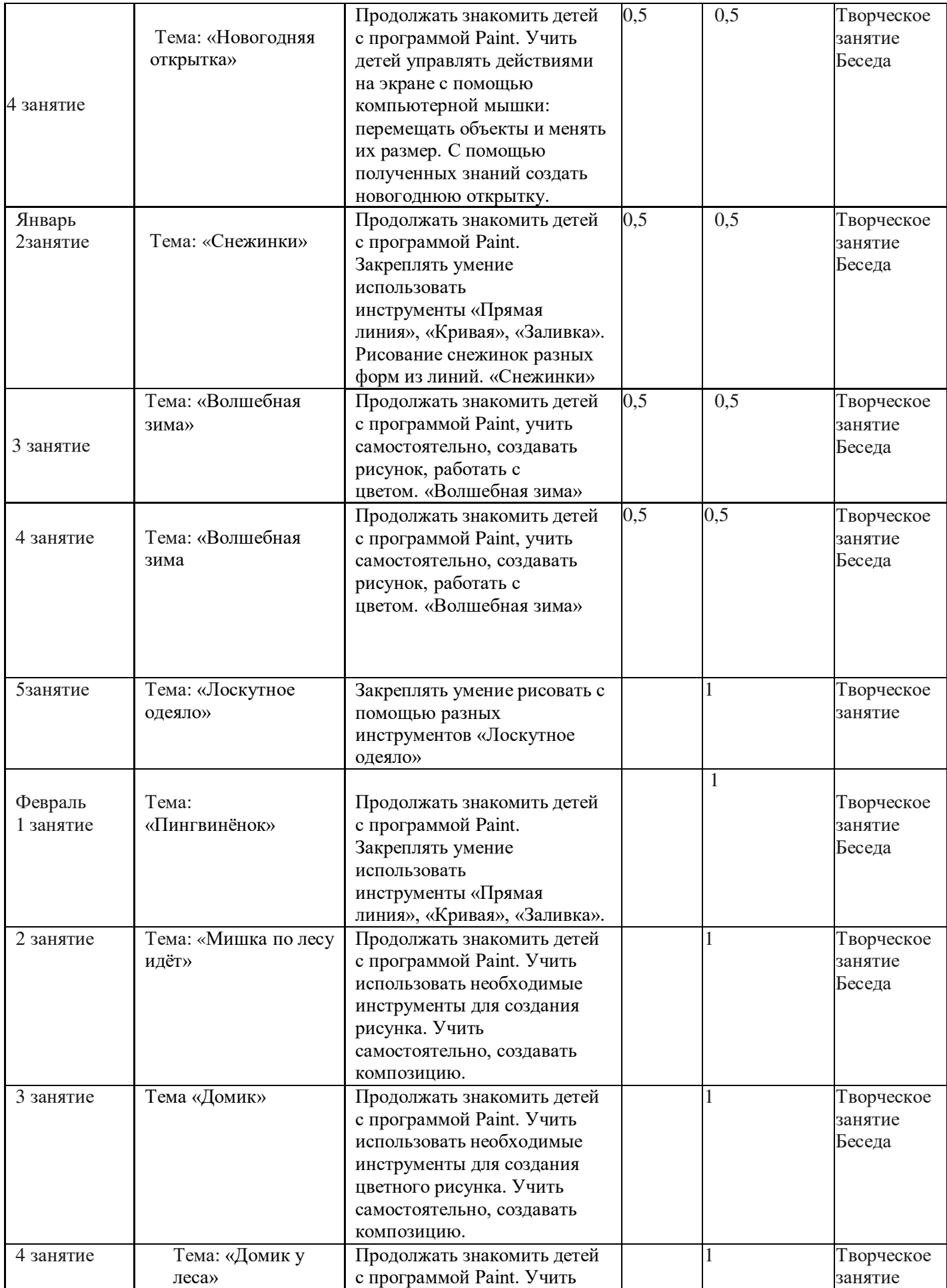

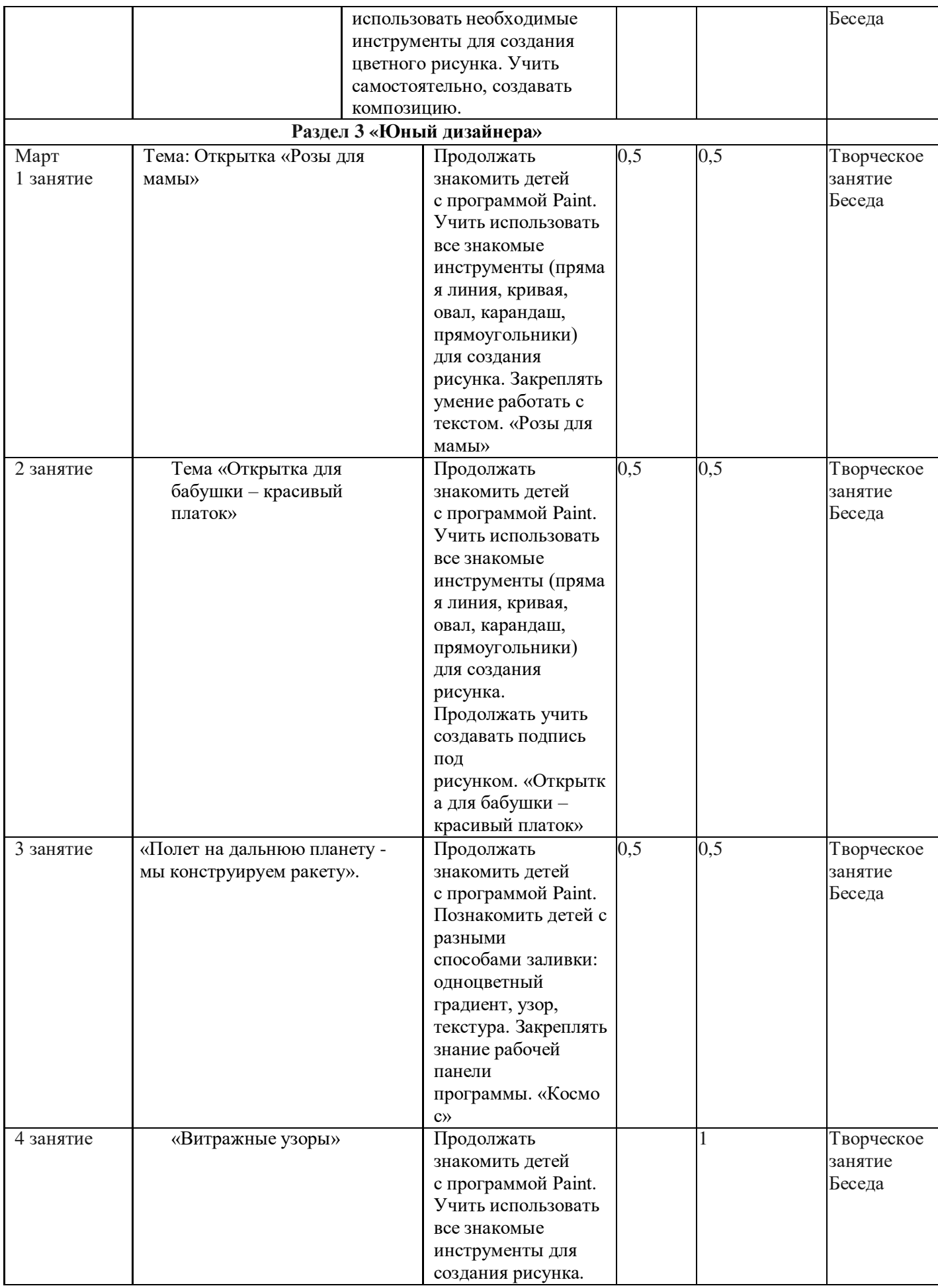

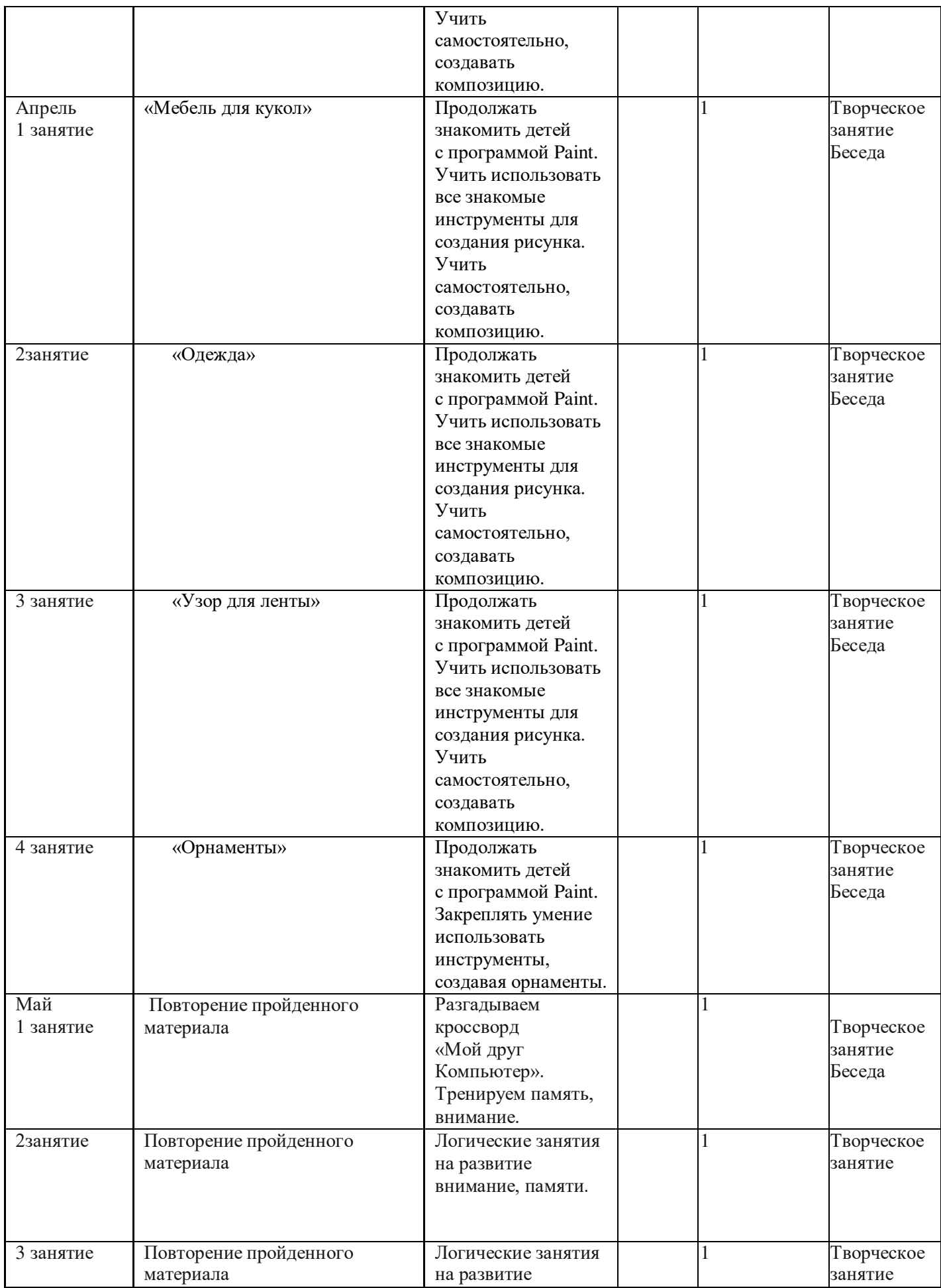

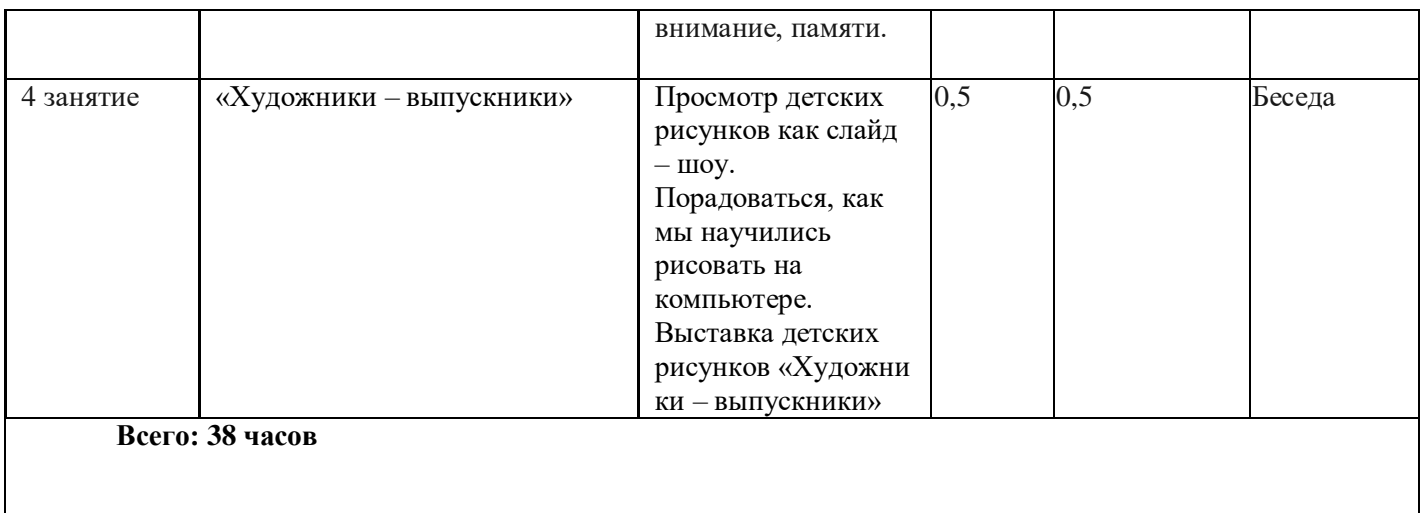

# **РАЗДЕЛЫ ПРОГРАММЫ «ОТ ТОЧКИ ДО ПЕЙЗАЖА»**

## **1 модуль «Знакомство с компьютером и программой «Paint»**

## **(ознакомительно-адаптационный блок)**

- Знакомства с компьютером и его устройством (визуально) ┑
- Правила техники безопасности при работе на компьютере. ┑
- Освоение основных приёмов работы с мышью. ┑
- Игры и тренажеры на освоение работы с мышкой.  $\overline{\phantom{a}}$

# **2 модуль «Мастерская художника»**

# (**образовательно-воспитательный блок**)

- $\overline{\phantom{a}}$ Знакомство с программой «Paint»
- ┑ Возможности программы «Paint»
- ┑ Инструменты программы «Paint»
- $\overline{\phantom{a}}$ Цветовая панель.
- ┑ Вход в программу «Paint» через иконку.

# **3 модуль – «Юный дизайнер»**

# **Создание графических изображений**.

# **(творческий блок)**

Развивающий компонент: конструирование более сложных рисунков, создание собственных композиций, использование оттенков цвета; соотношение продукта деятельности с целью её использования; создание устных комментарий и своих рассуждений.

Если у ребёнка твёрдая рука, верный глаз, хорошее владение мышью и задатки настоящего художника

Технические возможности: Создание несложных, цельных композиционно графических изображений средствами «Paint», редактирование изображения.

#### **1.4 ПЛАНИРУЕМЫЕ РЕЗУЛЬТАТЫ**

#### **Обучающие к концу учебного года должны знать:**

- правила работы с персональным компьютером;

- названия и функции компьютера и периферийных устройств вводавывода;

- изученные термины и понятия;

- основные и дополнительные цвета и геометрические фигуры;

- уметь сотрудничать с другими детьми, оказывать им необходимую

помощь в ходе

работы, уметь оценивать работы других детей и радоваться их успехам.

#### **Уметь:**

- создавать изображения по замыслу в графическом редакторе, используя разнообразные инструменты и доступные пониманию функции программы «От точки до пейзажа».

## **2. КОМПЛЕКС ОРГАНИЗАЦИОННО – ПЕДАГОГИЧЕСКИХ УСЛОВИЙ**

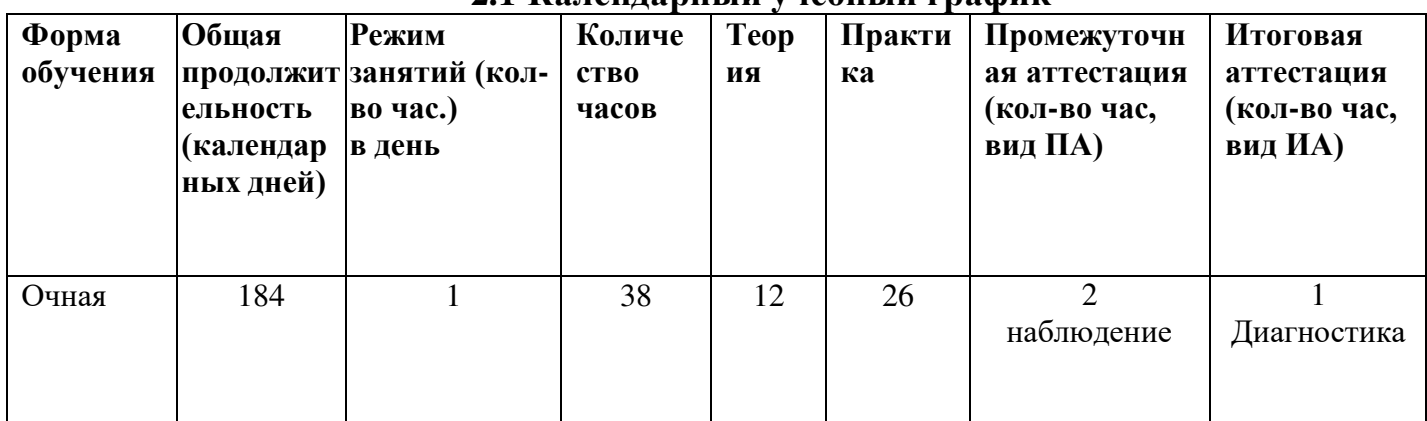

**2.1 Календарный учебный график**

# **2.1. УСЛОВИЯ РЕАЛИЗАЦИИ ПРОГРАММЫ: I. Материально-техническое обеспечение**

Программа реализуется в МДОУ «ЦРР №2 «Радуга Детства», улица Яблоневая, 88, в методическом кабинете на 3 этаже, помещение соответствует санитарным нормам. Организационные условия, позволяющие реализовать содержание учебного курса, предполагают наличие учебной зоны, мультимедийный проектор, компьютеры для детей, принтер, сканер.

Для более эффективной организации деятельности творческого объединения применяется следующее материально-техническое обеспечение:

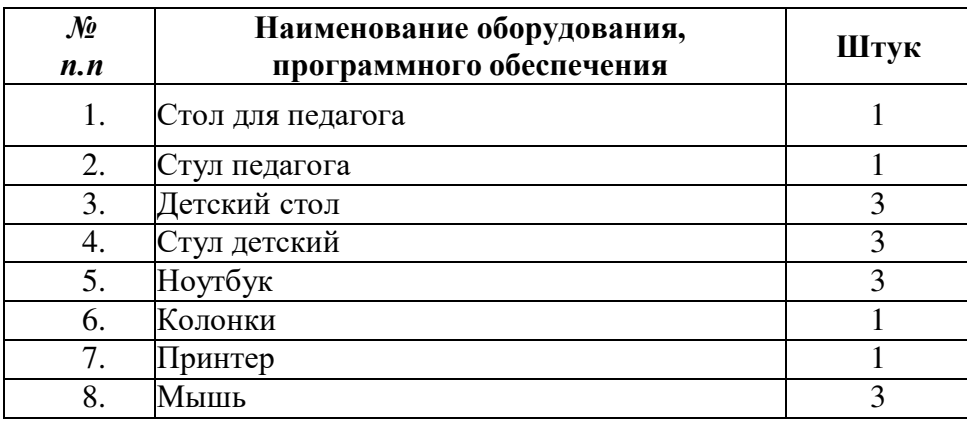

### **Кадровое обеспечение:**

Программу реализует воспитатель 1 квалификационной категории, имеющий высшее педагогическое образование.

### **2.2. ФОРМЫ АТТЕСТАЦИИ**

Мониторинг образовательного процесса включает изучение уровней воспитанности, обученности и творческой активности обучающихся. Формы отслеживания, фиксации, а так же формы предъявления и демонстрации образовательных результатов обучающихся: педагогическое наблюдение, педагогический анализ результатов (анкетирование, опрос, участие в мероприятиях (выставках, конкурсах и т.д.).

**Текущий контроль** регулярно (в рамках расписания) осуществляет педагог, реализующий программу.

**Промежуточная аттестация** определяет, насколько успешно

происходит развитие обучающегося и усвоение им образовательной программы на каждом этапе обучения.

**Итоговая аттестация** проходит в форме выставки альбомов с рисунками созданными обучающимися.

#### **2.3 ОЦЕНОЧНЫЕ МАТЕРИАЛЫ**

Для определения готовности детей к работе на компьютере и усвоению программы «От точки до пейзажа» проводится диагностика с учетом индивидуально типологических особенностей детей. Она позволяет определить уровень развития психических процессов, физических и интеллектуальных способностей, найти индивидуальный подход к каждому ребенку в ходе занятий, подобрать индивидуально для каждого ребенка уровень сложности заданий, опираясь на зону ближайшего развития.

Диагностика проводится 2 раза в год.

В начале года (начало сентября) и в конце года (май)

**1. Развитие познавательной сферы** (определяется общий уровень развития ребенка.)

1) Изучение личности: изучение умения сохранять цель в условиях затруднения успеха; изучение самоконтроля.

2) Изучение познавательной сферы:

 $\Box$ оценка уровня общего психического развития;

 $\Box$ изучение объема произвольного внимания;

 $\overline{\phantom{a}}$ изучение устойчивости и распределения внимания;

 $\overline{\phantom{a}}$ изучение зрительной и слуховой памяти;

 $\overline{\phantom{a}}$ изучение оригинальности воображения;

 $\Box$  изучение словесно-логического, наглядно-схематического мышления;

 $\Box$ изучение умственной работоспособности.

3) Изучение физического развития:

 $\overline{\phantom{a}}$  изучение скорости движений и уровня развития координации кисти;

 изучение координации движений, взаимодействия руки и глаз.  $\Box$ 

«Ведущая роль в процессе адаптации ребенка к компьютеру принадлежит интересу к нему и деятельности с ним, причем особенно важны возникновение интереса и его развитие на этапе знакомства с компьютером, поскольку без этого не произойдет переход на более высокий уровень овладения им» (Н. Чудова).

Интерес к компьютеру у детей старшего дошкольного возраста проявляется в устойчивом положительном отношении к нему, в желании и стремлении действовать с ним, в предпочтении этого вида деятельности другим.

Первоначальная реакция на компьютер и действия с ним не может служить достаточным основанием для формирования адекватного положительного отношения, она является лишь отправной точкой для развития интереса к компьютеру.

В зависимости от длительности и устойчивости проявления интереса определяются основные ступени (уровни) его развития. Это:

1) поверхностный интерес к особенностям внешнего вида объекта, его наиболее впечатляющим действиям («реакция на новизну»);

2) ситуативный интерес, проявляющийся кратковременно, эпизодически при непосредственном контакте и угасающий с его прекращением;

3) интерес, проявляющийся в положительном, достаточно устойчивом отношении к компьютеру и действиям с ним и существующий наравне с интересом к другим объектам и явлениям окружающего мира;

4) элементарный познавательный интерес, в котором, в отличие от предыдущего, определяющую роль играет познавательный мотив настойчивое желание больше узнать о компьютере, освоить новые способы действия с ним; интерес, проявляющийся как выраженное предпочтение деятельности с компьютером другим видам деятельности .

#### **2.Развитие речи:**

 $\Box$ . изучение грамматического строя речи;

 $\Box$ изучение звуковой стороны речи;

 $\Box$ изучение речи дошкольников в общении со сверстниками и взрослыми;

 $\Box$ изучение коммуникативных умений.

Последовательное изменение отношения ребенка к компьютеру, проходящее через все ступени, не является абсолютной закономерностью. Изменения интереса может осуществляться по одному из направлений.

*1. Нейтральное отношение.* Ребенок не проявляет интереса к компьютеру ни при знакомстве с ним, ни в дальнейшем. Такие дети вообще отличаются низким уровнем развития познавательной активности и, как правило, не проявляют интереса и к другим видам деятельности. (Однако следует помнить, что некоторые дети не готовы к овладению именно этим видом деятельности, они еще не созрели до уровня, позволяющего им самостоятельно контактировать с компьютером, значит, отсутствие интереса будет проявляться у них только по отношению к компьютеру.)

*2. Постепенное снижение интереса.* Чаще всего наблюдается у детей не готовых к подобной деятельности. Характерно, что угасание интереса не всегда означает неразвитость мотивационно-потребностной сферы, но может свидетельствовать о склонности ребенка к другим видам деятельности. Первоначальный интерес к компьютеру может быть достаточно сильным, но, удовлетворив потребность в новых впечатлениях, доступных ребенку по уровню его развития, он неизбежно снижается.

*3. Стабильный интерес.* Может характеризоваться различными уровнями. Особое внимание педагогов должны вызывать дети, проявляющие стабильный интерес высокого уровня. Изучение особенностей их мыслительной деятельности, склонностей и личностных качеств позволяет не только найти индивидуальный подход к ним, но и выявить (что вполне реально) их дальнейшую профессиональную ориентацию.

*4. Постепенное повышение интереса.* Детей этой группы характеризует достаточно развитая познавательная потребность, выражающаяся в активном заинтересованном отношении, в стремлении к новым знаниям, в пытливости, любознательности.

**3.Развитие эмоциональной, интеллектуальной и физической готовности к школе.**

1) Изучение личности:

 $\overline{\phantom{a}}$  изучение умения подчинять свои действия определенному правилу, слушать и точно выполнять указания взрослого;

 $\Box$ изучение целенаправленности деятельности.

2) Изучение познавательной сферы:

 $\overline{\phantom{a}}$  оценка уровня общего психического развития (сравнение с результатами первой диагностики);

 $\Box$ изучение общей способности к обучению;

 $\overline{\phantom{a}}$ изучение устойчивости внимания;

 $\top$ изучение объема памяти;

 $\Box$  изучение уровня формирования наглядно-схематического мышления;

 $\Box$  изучение словарного запаса, интеллекта, связанного с речью, со словесно-логическим мышлением.

3) Изучение физического развития:

 $\Box$  изучение скорости движений и уровня развития координации кисти руки.

В течении каждого занятия определяется уровень знаний, психических процессов, эмоционально-волевых качеств, уделяется больше внимания робким, неуверенным, застенчивым детям. Корректируется индивидуальная работа с ребенком в группе, предлагается ряд консультаций для родителей, включающих вопросы дополнительных занятий дома, а также рекомендаций по разучиванию и проведению упражнений для глаз и пальчиковой гимнастики в домашней обстановке.

Диагностика проводится во время игры, не акцентируя внимание ребёнка. Ставятся определенные дидактические задачи, которые ребёнок должен решить самостоятельно «просто играя». Важно, чтобы ребёнок во время игры был раскрепощен, свободно владел компьютером.

**Критериями оценки** усвоения разделов программы служит самостоятельность ребёнка, показанная в играх.

Ребёнок практически не справляется с выполнением поставленной перед ним задачей даже с помощью взрослого – низкий уровень развития.

Средний уровень – справляется с помощью взрослого.

Высокий уровень – выполняет задания самостоятельно.

Изучение уровня и динамики развития интересов детей является эффективным диагностическим средством, позволяющим скорректировать методику работы в соответствии с индивидуальными особенностями каждого ребенка.

Результаты деятельности ребенка в ходе каждого занятия, а также результаты диагностик заносится в индивидуальную тетрадь. Родители имеют право свободного доступа к этим тетрадям.

Для контроля знаний проводятся контрольные занятия, игры, ребусы (как с применением компьютерной техники, так и без неё).

Необходимо проводить выставки компьютерных рисунков, слайд – шоу детских работ на родительских собраниях.

Программа **«От точки до пейзажа»** интегрируется с программами «Математика» «Развитие речи», «Изобразительная деятельность»

#### **ТИПЫ ЗАДАНИЙ В ПРОГРАММЕ «От точки до пейзажа»**

- $\overline{\phantom{a}}$ Раскрашивание готовых рисунков,
- $\overline{\phantom{a}}$ Нарисовать указанную форму, цвет, размер
- $\Box$ Нарисовать указанное количество фигур, линий,
- $\Box$ Сосчитать нарисованные фигуры, предметы,
- $\top$ Сравнить фигуры по цвету, форме, размеру
- $\Box$ Ориентировка в пространстве,

 $\overline{\phantom{a}}$  Задание на соотношение реальности и изображения (типа «Исправь рисунок», «Убери лишний»).

- $\overline{\phantom{a}}$ Создать собственного изображения.
- $\Box$ Составить рассказ, сказку.
- $\overline{\phantom{a}}$ Сконструировать из линий.
- $\top$ Конструирование из предложенных фигур (круг, овал, квадрат)

# **Протокол № 1 Итоговой диагностики дополнительной программы "От точки до пейзажа" (для детей 6-7 лет)**

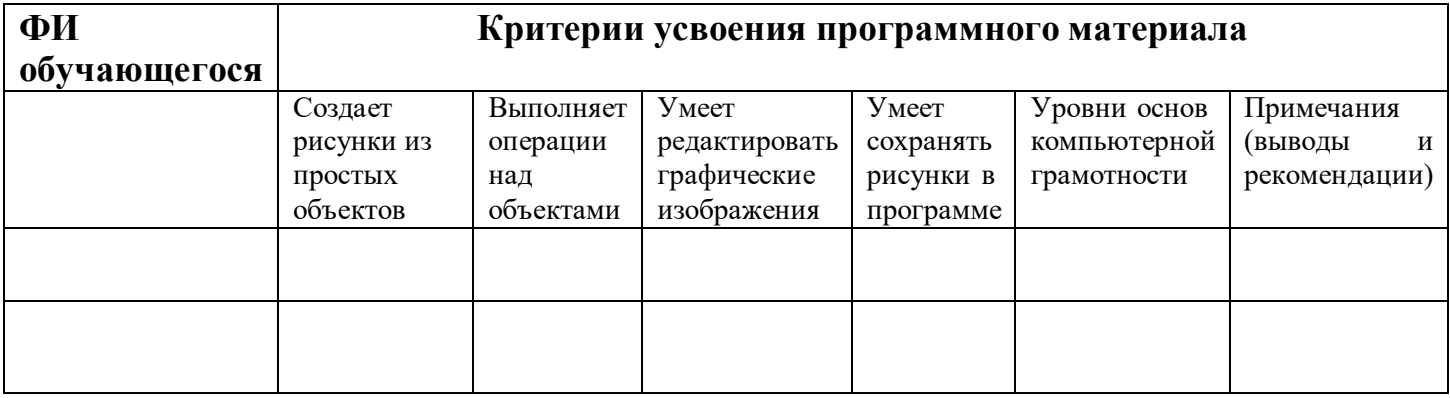

**Дата проведения года Педагогический работник реализующий дополнительную общеобразовательную программу**

### **Обработка результатов итоговой аттестации:**

-Красный уровень считается неосвоением программы.

-Желтый уровень считается частичным освоением программы.

-Зеленый уровень считается освоением программы. Результат фиксируется в протоколе, который хранится в методическом кабинете два года.

# **2.4 МЕТОДИЧЕСКИЕ МАТЕРИАЛЫ**

Дополнительная общеобразовательная программа «От точки до пейзажа» ориентирована на большой объем практических, творческих работ с

использованием компьютера. Работы с компьютером могут проводиться в следующих формах. Это:

1 ДЕМОНСТРАЦИОННАЯ - работу на компьютере выполняет педагог, а обучающиеся наблюдают.

2 ФРОНТАЛЬНАЯ - недлительная, но синхронная работа обучающихся по освоению или закреплению материала под руководством педагога.

3 САМОСТОЯТЕЛЬНАЯ - выполнение самостоятельной работы с компьютером в пределах одного, двух или части урока. Учитель обеспечивает индивидуальный контроль за работой учащихся.

В дополнительной программе «От точки до пейзажа» для решения поставленных задач применяются также и беседы, вводящие детей в мир основных понятий информатики, практические работы с использованием готовых программных продуктов, а также программы, написанные самим учителем, уроки-игры, творческие уроки с элементами логики и дидактических игр, которые рассматриваются как один из ведущих методических приемов в организации творческой работы.

### **2.5 СПИСОК ЛИТЕРАТУРЫ**

1. Конспекты занятий с детьми 5-7 лет. / Авторы-составители Л.А. Коч, Ю.А. Бревнова, 2011 г./ Волгоград. 2. Ходакова Н.П., Бревнова Ю.А. От точки до пейзажа. Методическое издание. – М., 2012.

2. Герасимова А.С. Энциклопедия обучения и развития дошкольника. М.: ОЛМА-ПРЕСС, 2000. – 352.

3. Дыбина О.В. Что было до…: Игры – путешествия в прошлое предметов. – М.6 ТЦ Сфера,2002. – 160 с.

4. Доронова Т.Н. Из ДОУ в школу. Пособие для дошкольных образовательных учреждений. – М.: ЛИНКА-ПРЕСС, 2007. – 232с.

5. Зыкина О.В. Компьютер для детей. – Эксмо, 2007. – 112 с.

6. Кукушкина О. Компьютерная программа «Лента времени» //Дошкольное воспитание № 12, 2007. – С.21-27.

7. Михайлова З.А. Игровые занимательные задачи для дошкольников. – М.: Просвещение, 1990.

8. Ханс – Георг Шуман Компьютер для детей. – М.: АО Интерэксперт, 2004. – 272с.

9. Шалаева Г.П. АРИФМЕТИКА. М.: СЛОВО, 1998. – 432

#### **Гимнастика для глаз**

1. *«Бабочка машет крылышками», «Метелки*» - моргание – происходит отдых, очищение и смывание глаз.

2. *«Письмо носом»* - снижает напряжение в области глаз.

3. *«Зоркие глазки»* - упражнение служит для профилактики нарушений зрения.

4. *«Стрельба глазами»* - упражнение служит для профилактики нарушений зрения.

5. *Пальминг* (от англ. «palm» - ладони): применяется для снятия напряжения с глаз, усталости.

*6. «Далеко – близко».*

Очень важно чтобы при выполнении упражнения голова была неподвижна (если не указано иначе). Дети во время проведения зрительной гимнастики не должны уставать.

#### **Пальчиковая гимнастика. «Замок»**

На двери висит замок - Кто его открыть бы смог? (Быстрое соединение пальцев в замок.) Потянули… (Тянем кисти в стороны.) Покрутили… (Волнообразные движения.) Постучали… (Пальцы сцеплены в замок, дети стучат ладонями.) И открыли! (Пальцы расцепились.) **«Помощники»** Вот помощники мои, Как их хочешь поверни. Раз, два, три, четыре, пять. Не сидится им опять. Постучали, повертели И работать захотели.

Поработали немного,

Но дадим им отдохнуть.

(Выполнять движения пальцами в соответствии с содержанием стихотворения.)

## **«Помиримся»**

Два больших пальца спорят:

(Дети сжимают руки в кулаки, сближают их и помещают перед грудью.)

Кто главней из них двоих? (Вытягивают вверх большие пальцы и начинают их сгибать и разгибать.) Не дадим случиться ссоре И помирим тут же их. (Сцепляют большие пальцы друг с другом.)

#### **«Удивительно»**

Наши пальцы сжались тесно. Удивительно интересно! (Дети сжимают левую руку в кулак.) Видно, им прохладно стало, (Правой рукой обхватывают кулак и сильно сжимают.) Их укроем одеялом. (Затем меняют руки. Потом опускают руки и слегка трясут ими.)

### **«Прогулка»**

Пошли пальчики гулять,

(Пальцы рук сжаты в кулаки, большие пальцы опущены вниз и как бы прыжками двигаются по столу.)

А вторые догонять, (Ритмичные движения по столу указательных пальцев.) Третьи пальчики бегом, (Движения средних пальцев в быстром темпе.) А четвертые пешком, (Медленные движения безымянных пальцев по столу.) Пятый пальчик поскакал (Ритмичное касание поверхности стола обоими мизинцами.) И в конце пути упал. (Стук кулаками по поверхности стола.)

#### **«Маланья»**

У Маланьи, у старушки (Хлопки в ладоши: то правая, то левая рука сверху.) Жили в маленькой избушке (Сложить руки углом, показывая «избушку».) Семь сыновей, (Показать семь пальцев.) Все без бровей, (Очертить брови пальцами.) Вот с такими ушами, (Ладони с растопыренными пальцами поднести к ушам.) Вот с такими носами, (Показать длинный нос, поставив ладони с растопыренными пальцами

друг за другом.)

Вот с такой головой,

(Очертить большой круг вокруг головы.) Вот с такой бородой! (Показать руками большую бороду.) Они не пили и не ели, (Одной рукой поднести ко рту «чашку», другой - «ложку».) На Малинью все глядели (Держа руки у глаз, похлопать пальцами, как ресницами.) И все делали вот так… (Дети показывают загаданные действия только при помощи пальцев.)

#### **«Белка»**

Сидит белка на тележке, (Исходное положение - кисти рук сжаты в кулак.) Продает она орешки, (Круговые движения кистью вправо, влево.) Лисичке-сестричке, (Разогнуть большой палец.) Воробью, (Разогнуть указательный палец.) Синичке, (Разогнуть средний палец.) Мишке толстопятому, (Разогнуть безымянный палец.) Заиньке усатому. (Разогнуть мизинец.) Вот так! (Раскрыть кисть - пальцы в стороны и в исходное положение.)

# **«У Петиной сестрицы»**

У Петиной сестрицы (Ритмичные удары пальцами правой руки по левой ладони.) По деревне небылицы: (Ритмичные удары пальцами левой руки по правой ладони.) Ходит утка в юбке, В теплом полушубке, Курочка — в жилете, Петушок — в берете, Коза — в сарафане, Заинька — в кафтане.

(На каждое название животного загибаем пальцы на руках, начиная с большого.)

# **«Магазин»**

Мы пришли в магазин.

(Идут пальчиками по столу. Вытягивают вперед слегка согнутые в локтях руки, сцепив их перед собой.)

Мы купили торт — один, (Показывают 1 палец.) Плюшек — две, (Хлопают в ладоши 2 раза и показывают 2 пальца.) Ватрушек — три, (Хлопают в ладоши 3 раза и показывают 3 пальца.) А киви купили — сразу четыре! (Вертят кулачками и показывают 4 пальца.)

## **«Приготовили обед»**

Сели как-то мы обедать (Имитация движения ложкой.) И позвали в дом соседей. (Позвать движением ладони к себе.) Скатерть белую накрыли, (Движения разглаживаем скатерть.) Ложки, вилки разложили, (Пошаговые движения правой рукой ладонью вниз слева направо.) Хлеб нарезали и сыр, (Движения вверх и вниз ребром ладони.) Приготовили гарнир, (Резкое потирание кончиками пальцев.) Помешали его в чашке (Вращательные движения вперед, одна рука заходит за другую.) И добавили колбаски. (Из большого и указательного пальцев сделать кольца, соединить их, а потом развести в стороны, изображая круглую колбасу.) А из фарша всем котлеты Жарили мы без диеты. (Ладони накладываются попеременно одна на другую.) Посолили, поперчили, (Мелкие движения щепотью пальцев.) Замесили. Не забыли (Сжимание и разжимание пальцев рук.) Лук сердитый положить (Показать «сбор слез» в ладонь.) И скорее все закрыть. (Хлопок в ладонь горизонтально.) Наготовились, устали, Печь пирожное не стали. (Провести по лбу тыльной стороной руки.)

# **«Подарки»**

Пальцы в гости к нам пришли И подарки принесли. Будем мы их представлять И подарки принимать. Вот большой, он палец мудрый, Книгу хочет нам вручить. Указательный придумал Нам фонарик подарить. Средний нам принес коробку. Интересно, что же в ней? Пластилин есть и бумага И набор карандашей. Безымянный — славный мальчик, Всем друзьям принес он мячик. А малыш — мизинчик Игрушечный автомобильчик. Скажем мы: «Спасибо, пальцы!» И продолжим заниматься. (Выполнять движения соответственно тексту.)

#### **«В гости»**

В гости к пальчику большому

(Большой палец отогнут, остальные сжаты в кулак. В соответствии с текстом разгибать поочередно пальцы.)

Приходили прямо к дому Указательный и средний, Безымянный и последний. Сам мизинчик-малышок Постучался на порог. Вместе пальчики — друзья, Друг без друга им нельзя! (Сжать пальцы в кулак и разжать их.)

### **«Дружная семейка»**

Этот пальчик большой — (Руку сжать в кулак, поочередно разгибать пальцы, начиная с большого.) Это папа дорогой. Рядом с папой — наша мама. Рядом с мамой — брат старшой. Вслед за ним сестренка — Милая девчонка. И самый маленький крепыш — Это славный наш малыш. Дружная семейка! (Сжать руку в кулак несколько раз.)

#### **«Смелый капитан»**

На корабле из дальних стран (Показать «корабль».) Плывет отважный капитан. (Показать капитана.) Из тесной рубки у штурвала, (Крутят штурвал.) В бинокль видел он немало. (Смотрят в «бинокль».)

#### **«У девочек и мальчиков»**

У девочек и мальчиков На руке пять пальчиков: Палец большой — парень с душой, Палец указательный — господин влиятельный, Палец средний — тоже не последний. Палец безымянный — с колечком ходит чванный, Пятый — мизинец, принес вам гостинец.

### **Дидактические игры**

#### **Работа на ноутбуке.**

### *1. Игра "Собери компьютер".*

Описание игры: Детям предлагается из картинок, представленных на экране, собрать компьютер.

### *2. Игра «Вставь первую букву».*

Описание игры: Здесь детям предстоит вставить заглавную букву поочередно в 10 словах.

### *3. Игра «Вставь пропущенные цифры».*

Описание игры: Детям необходимо вставить пропущенные цифры в числовом ряду.

### *4. Игра «Человек из геометрических фигур».*

Детям необходимо нарисовать человека с использованием инструментов «формы», «линии» графического редактора Paint.

### *5.* **Игра " зонт".**

с помощью инструментов "формы", "линии", "краски" детям предлагается нарисовать зонт.

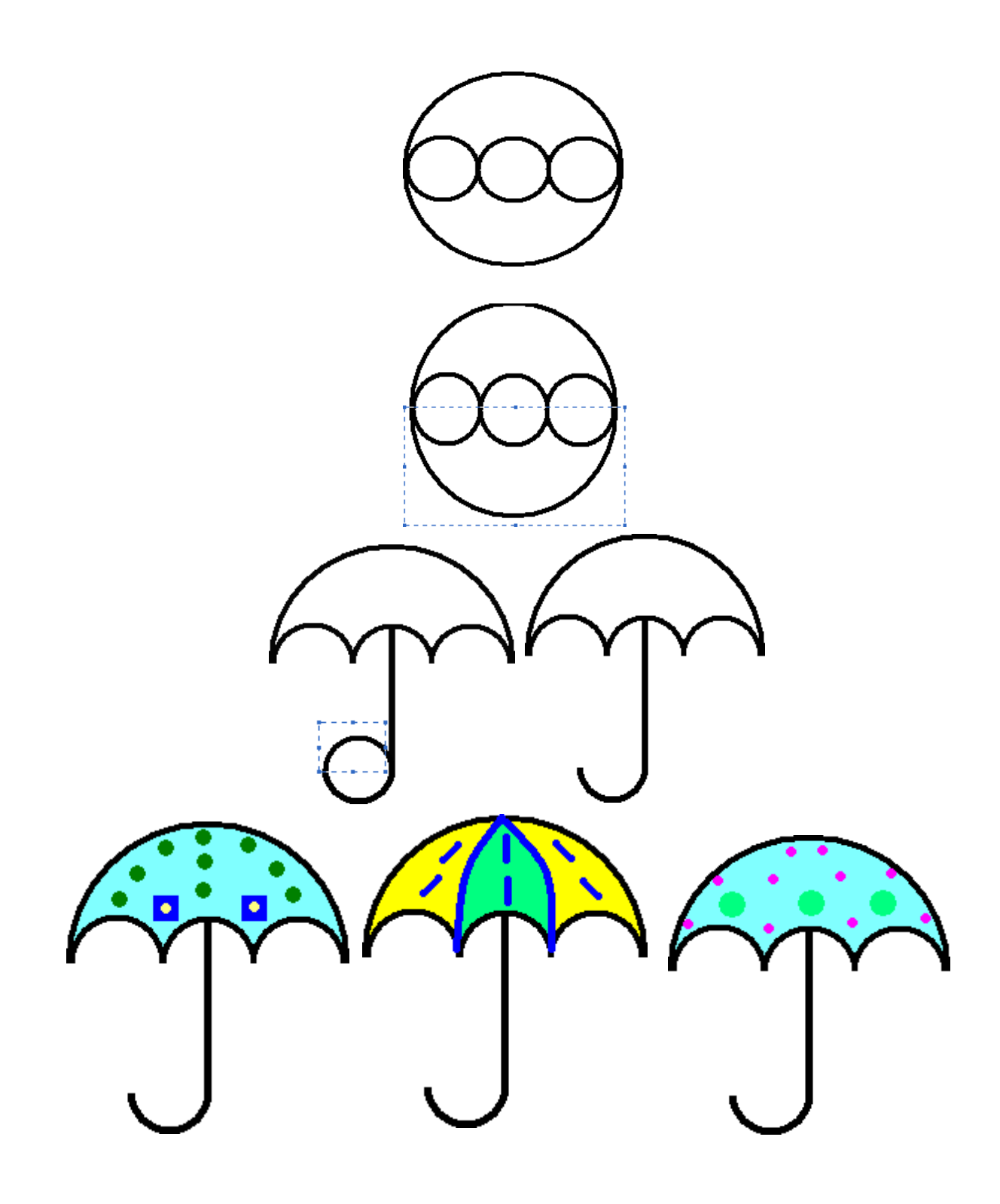

# *6. "Наши любимые овощи".*

В игре детям необходимо правильно подобрать цвет , соответствующий каждому овощу. игра способствует закреплению навыков использования инструментов «Кисть» и «Заливка», развитию знаний об окружающем мире.

*7. Игра "Каждый охотник желает знать, где сидит Фазан".*

Детям необходимо нарисовать радугу с помощью инструментов "Форма", "Заливка", "Выделение".

### *8. Упражнение "Продолжи ряд".*

Детям необходимо продолжить числовой ряд.

### *9. Игра " Веселая полянка".*

Детям необходимо составить предложение с предлогом. Моделируются различные ситуации: бабочка села на колокольчик, божья коровка заползла в цветок и т.д.

## *10. "Лесные жители".*

Ребенку предлагаются найти картинки с изображением животных, найти каждому животному детеныша, подобрать животным их дома.

*11. Самостоятельная игра "Найди 10 отличий".*

# ДОКУМЕНТ ПОДПИСАН<br>ЭЛЕКТРОННОЙ ПОДПИСЬЮ

## СВЕДЕНИЯ О СЕРТИФИКАТЕ ЭП

Сертификат 603332450510203670830559428146817986133868575933

Владелец Брылина Валерия Валерьяновна

Действителен С 18.04.2022 по 18.04.2023